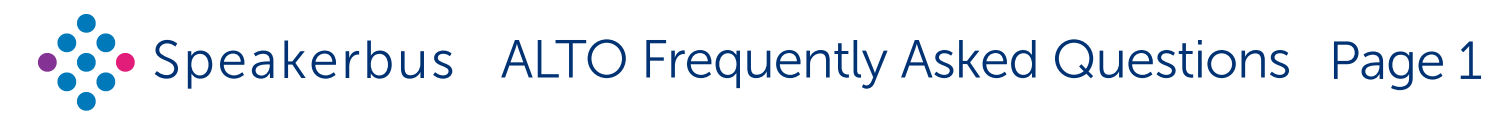

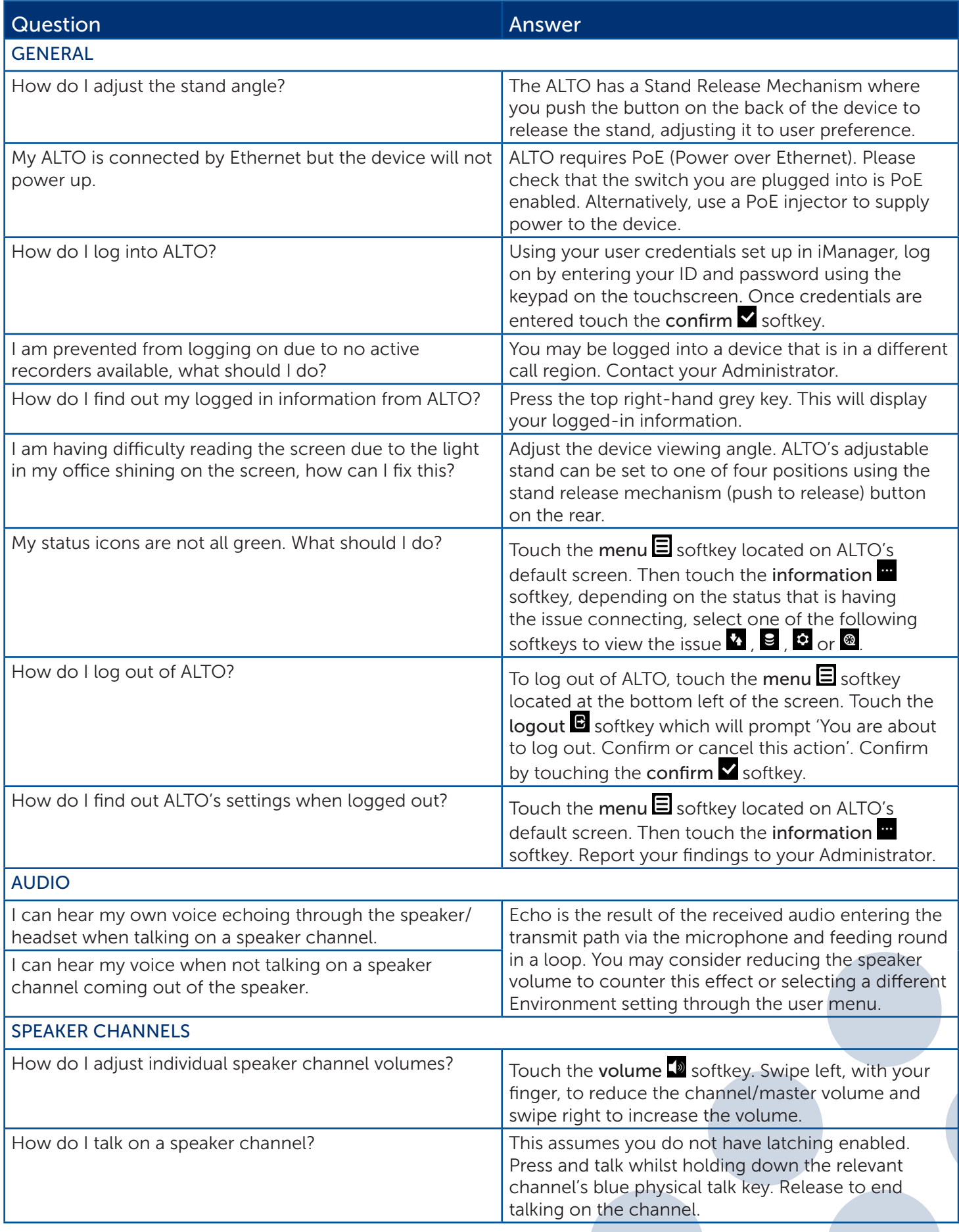

Speakerbus reserves the right to change this document without notice. It provides outline specification only and cannot be used as the basis of any contract.

Reference: FAQ0002/R2. © Speakerbus Ltd 2024.

Updated 21 February 2024 www.speakerbus.com.

For further information email: info@speakerbus.co.uk

Telephone: +44 (0)20 7398 6800

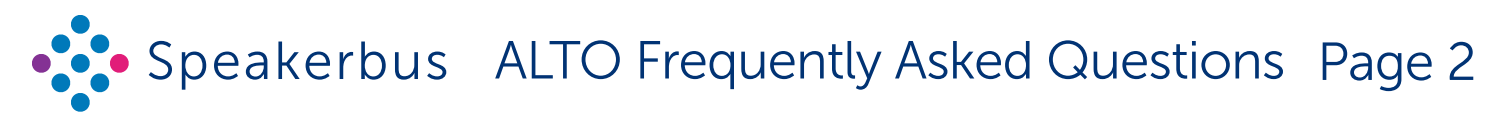

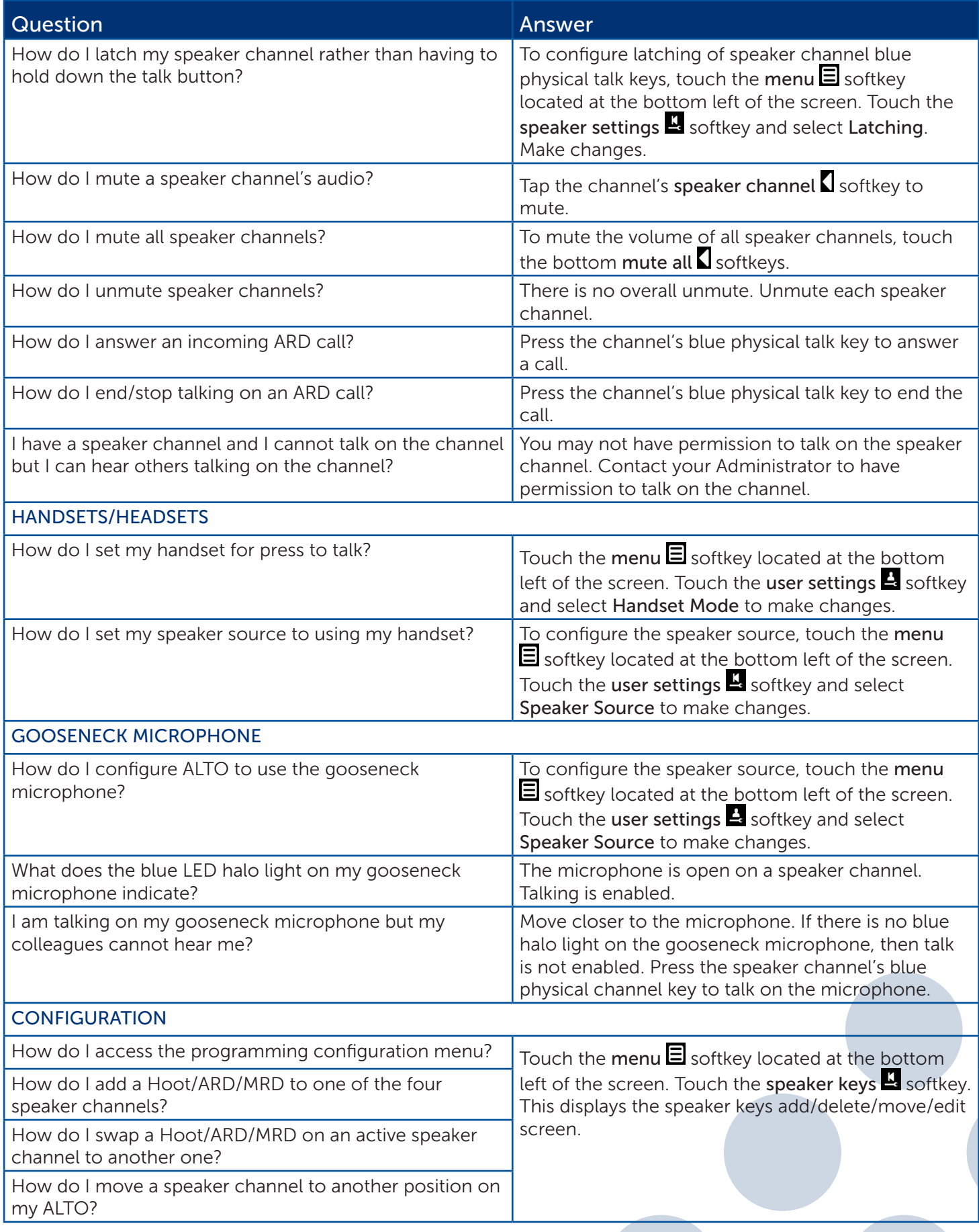

Speakerbus reserves the right to change this document without notice. It provides outline specification only and cannot be used as the basis of any contract. Reference: FAQ0002/R2. © Speakerbus Ltd 2024. Updated 21 February 2024 www.speakerbus.com. For further information email: info@speakerbus.co.uk

Telephone: +44 (0)20 7398 6800

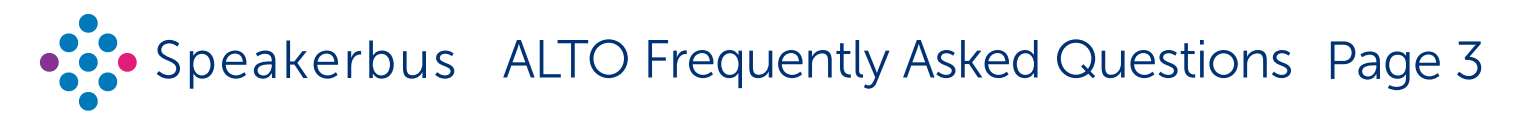

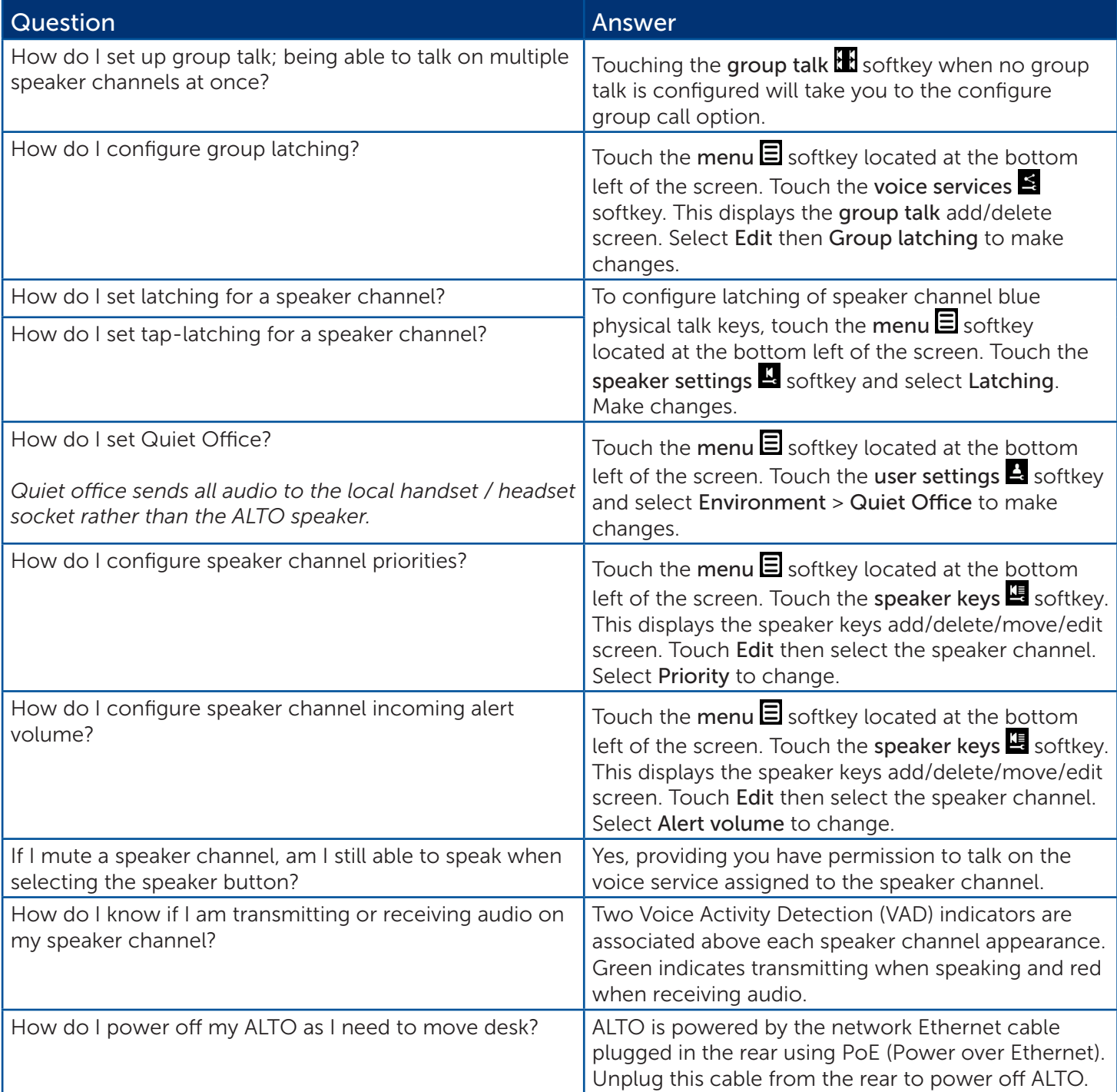

Speakerbus reserves the right to change this document without notice. It provides outline specification only and cannot be used as the basis of any contract. Reference: FAQ0002/R2. © Speakerbus Ltd 2024. Updated 21 February 2024 www.speakerbus.com. For further information email: info@speakerbus.co.uk Telephone: +44 (0)20 7398 6800